## **Spot the decimal pattern**

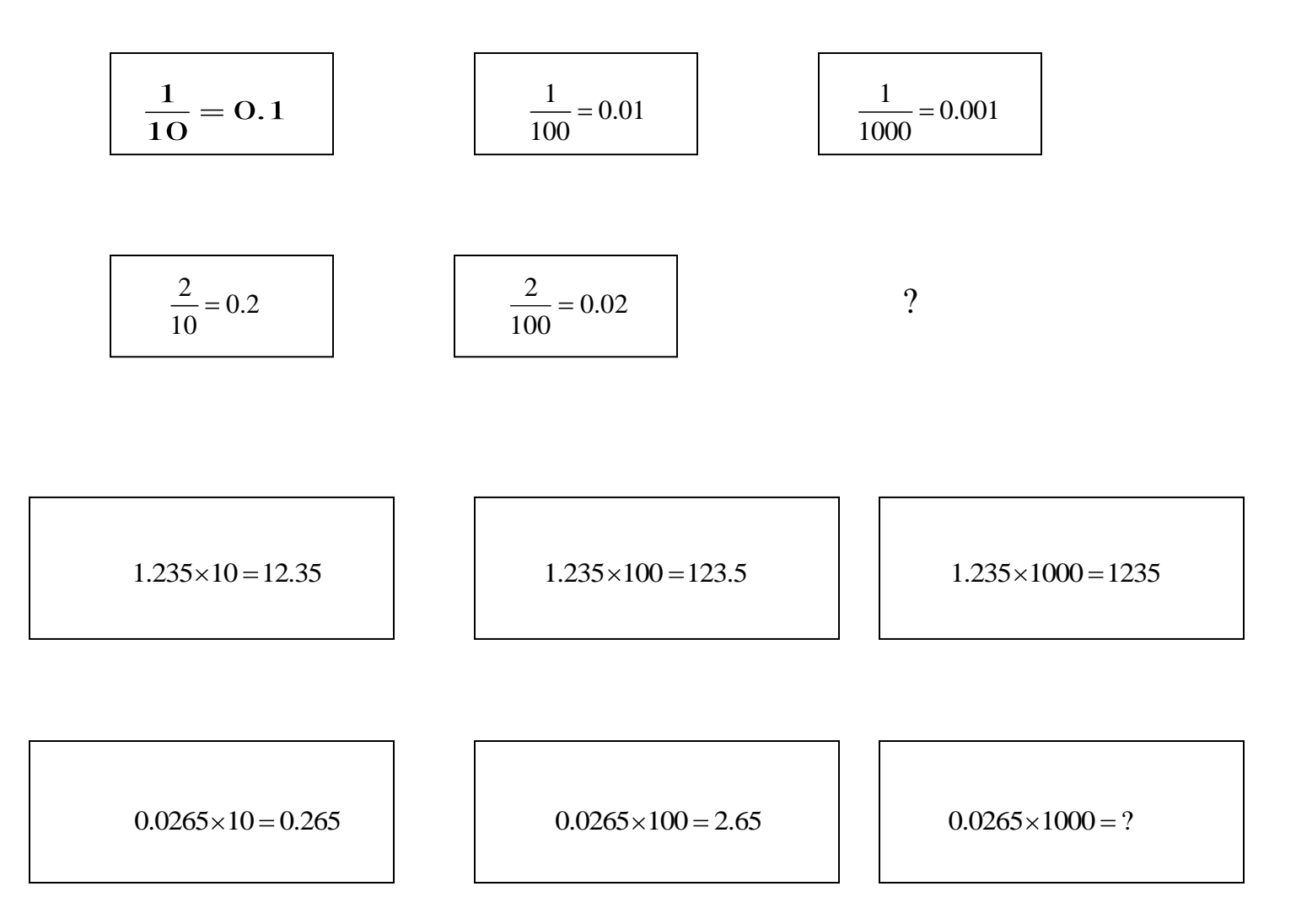

## **Change the following to decimals:**

$$
\frac{2}{5} = \frac{4}{10} = ?
$$
\n
$$
\frac{3}{5} = \frac{?}{10} = ?
$$
\n
$$
\frac{1.5}{5} = ?
$$
\n
$$
\frac{2.5}{5.0} = ?
$$